# **Network Security Monitoring and Behavior Analysis**

# **Pavel Čeleda**

celeda@ics.muni.cz

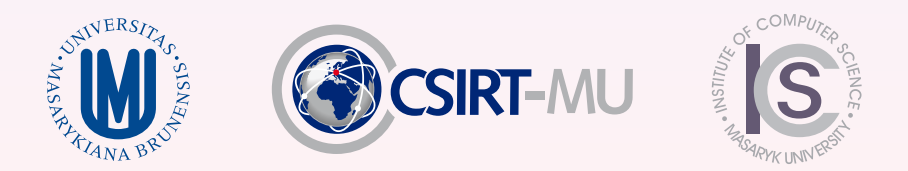

<span id="page-0-0"></span>Workshop on Campus Network Monitoring, 24-25 April 2012, Brno, Czech Republic

### **Part I**

### <span id="page-1-0"></span>**[Introduction](#page-1-0)**

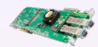

FlowMon probe

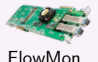

probe

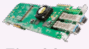

FlowMon probe

NetFlow data generation

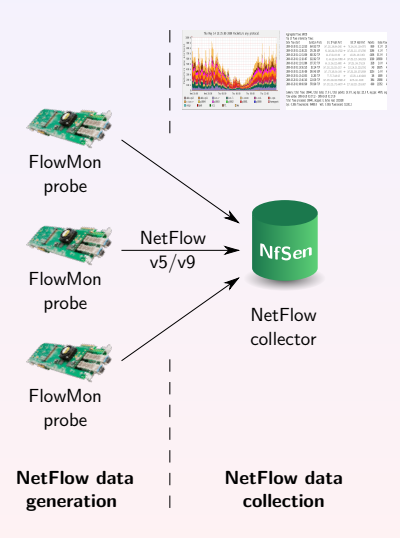

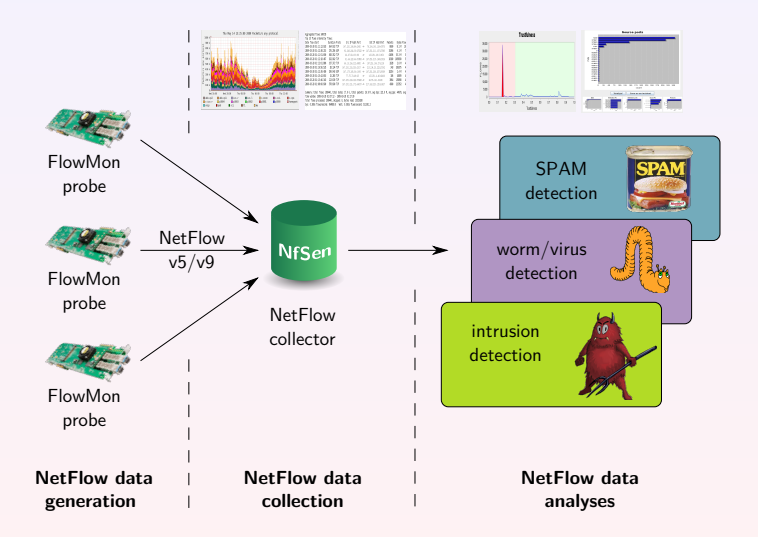

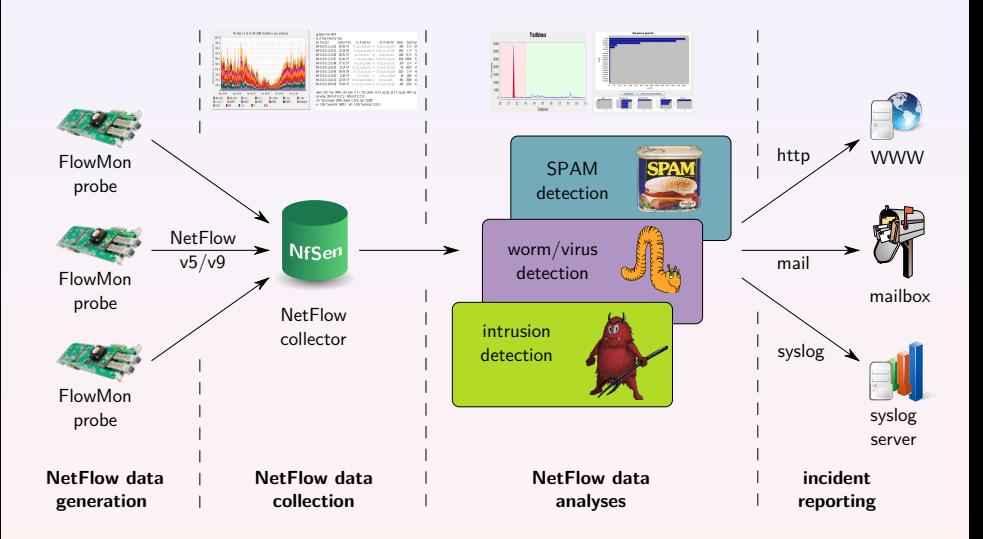

### **Traffic Monitoring System**

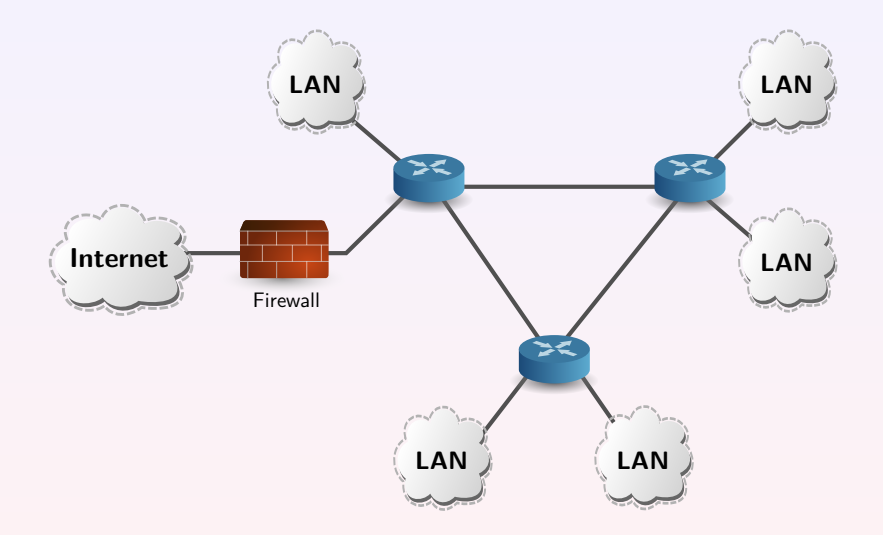

#### **Network without any flow monitoring system.**

### **Traffic Monitoring System**

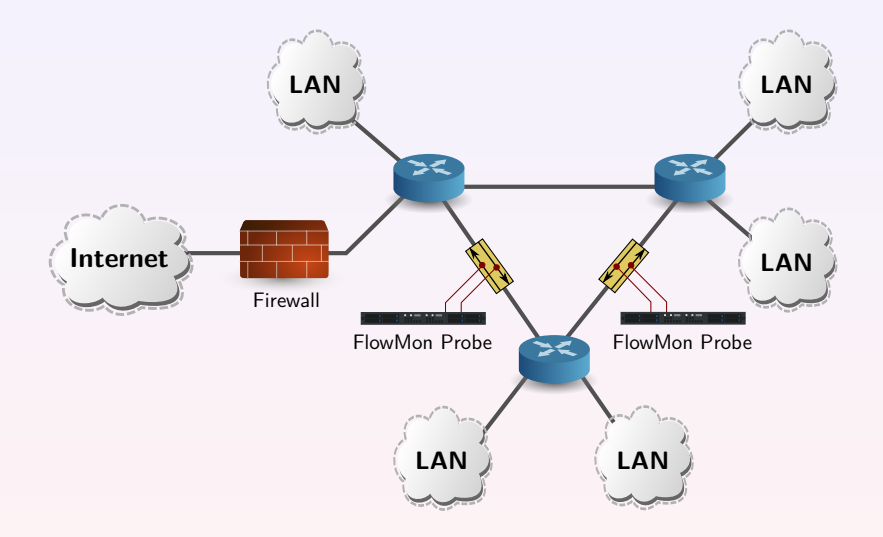

#### **FlowMon probe connected to in-line TAP.**

**Pavel Čeleda [Network Security Monitoring and Behavior Analysis](#page-0-0) 1996 12:35** 

### **Traffic Monitoring System**

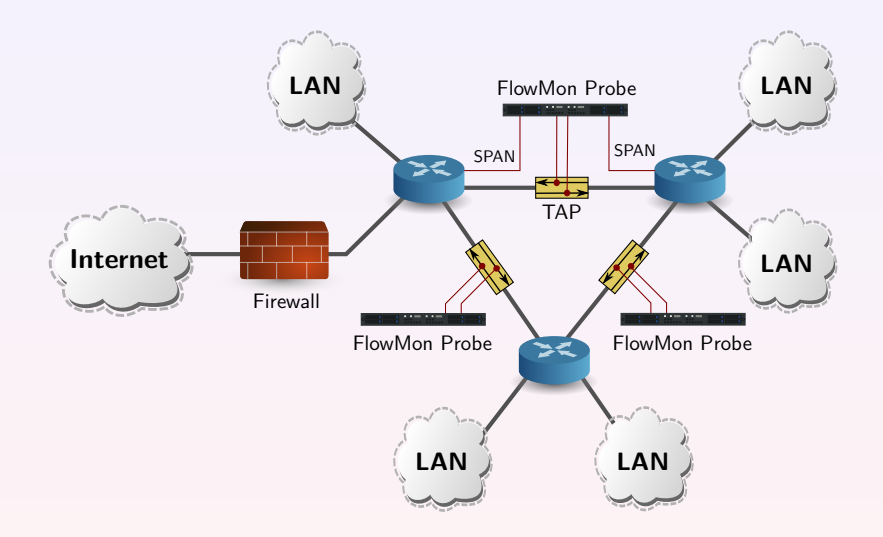

#### **FlowMon observes data from TAP and SPAN ports.**

### **FlowMon Probe Architecture**

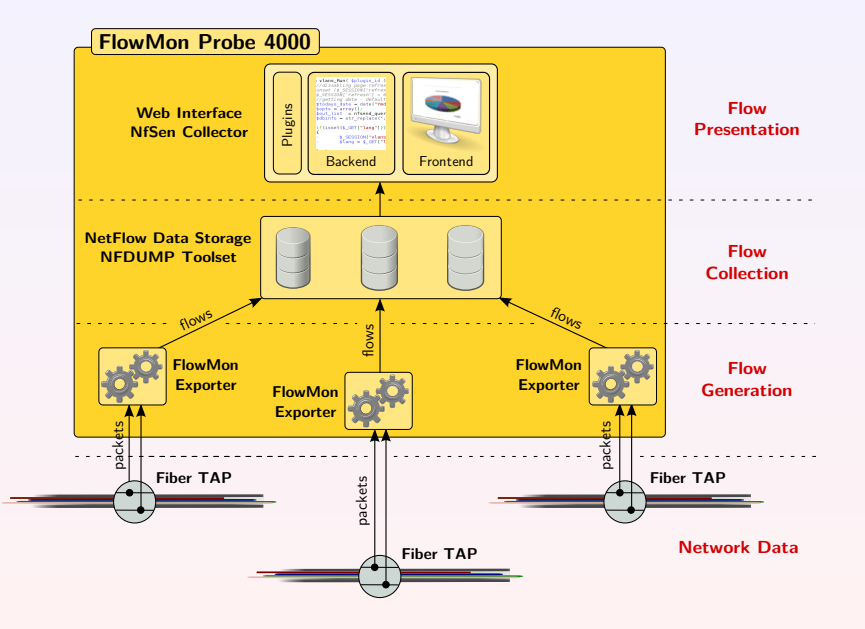

### **NfSen/NFDUMP Collector Toolset Architecture**

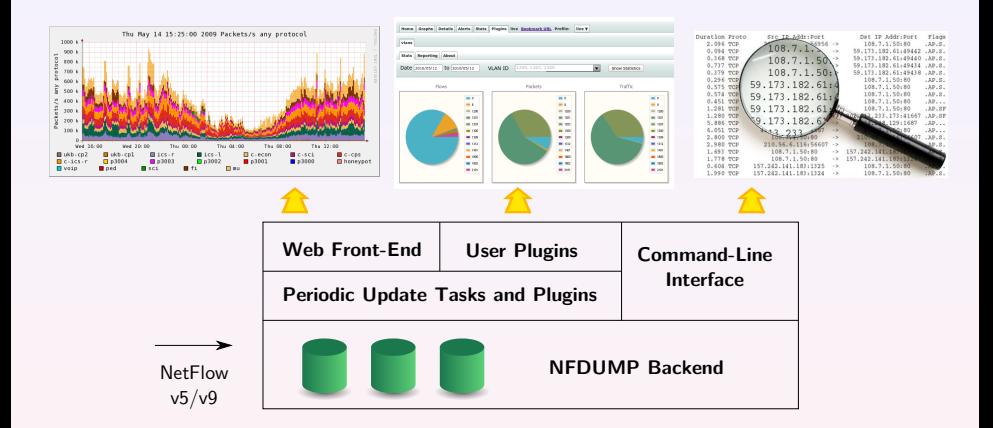

- **NfSen NetFlow Sensor** –<http://nfsen.sf.net/>
- **NFDUMP NetFlow display** –<http://nfdump.sf.net/>

### **NetFlow Processing with NFDUMP**

#### **Available Flow Statistics**

- Raw NetFlow data.
- Top N statistics.
- Flow filtering (via IP addresses, protocols, VLAN, MAC, . . . ).
- Flow aggregation (IP addresses, protocols, VLAN, MAC, . . . ).

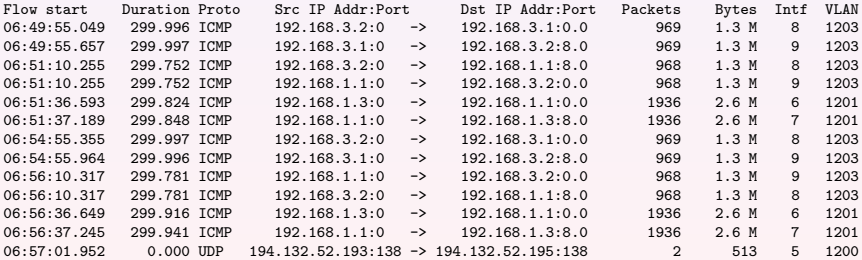

### **NfSen Plugins**

- The plugins allow to extend NfSen with new functionality.
- $\circ$ The plugins run automated tasks every 5 minutes.
- The plugins allow display any results of NetFlow measurement.

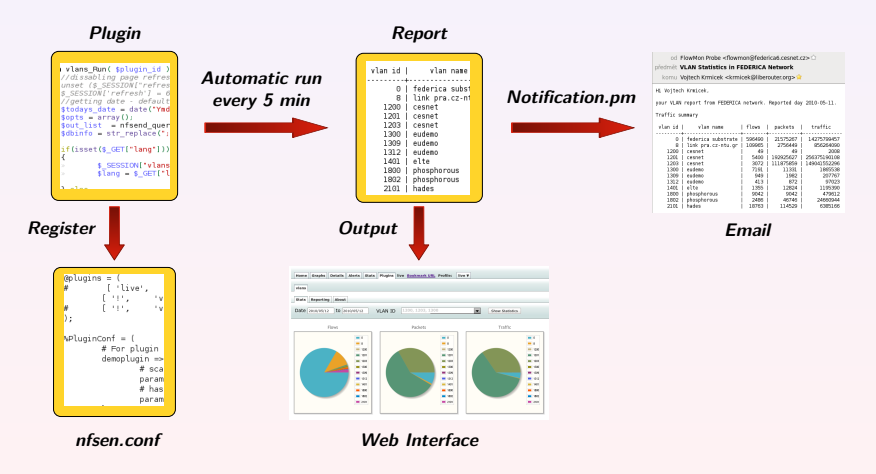

### <span id="page-13-0"></span>**Part II**

### **[Anomaly Detection and Behavior Analysis](#page-13-0)**

#### **NBA Principles**

- identifies malware from **network traffic statistics**
- watch what's happening **inside the network**
- single purpose **detection patterns** (scanning, botnets, ...)
- **complex models** of the network behavior
- **statistical modeling**, PCA Principal Component Analysis

#### **NBA Advantages**

- good for spotting **new malware** and **zero day exploits**
- suitable for **high-speed networks**
- should be used **as an enhancement** to the protection provided by the standard tools (firewall, IDS, AVS, ...)

### **NBA Example - MINDS Method**

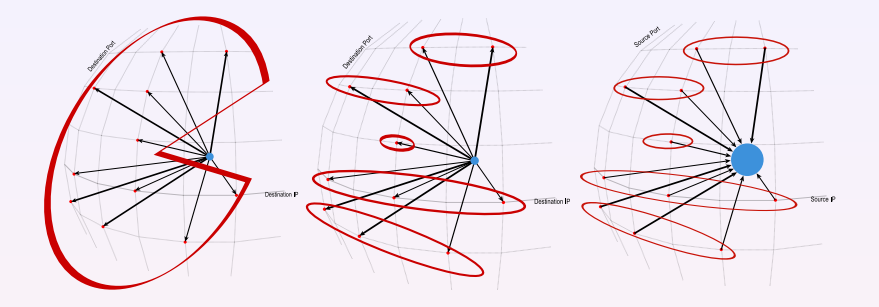

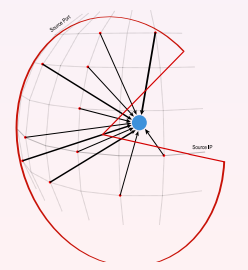

- **Features:** Flow counts from/to important IP/port combinations.
- **Malware identification:** Comparison with windowed average of past values.

### <span id="page-16-0"></span>**Part III**

### **[Anomaly Detection – Use Case I.](#page-16-0) [Conficker Worm](#page-16-0)**

### **Conficker Worm Spreading**

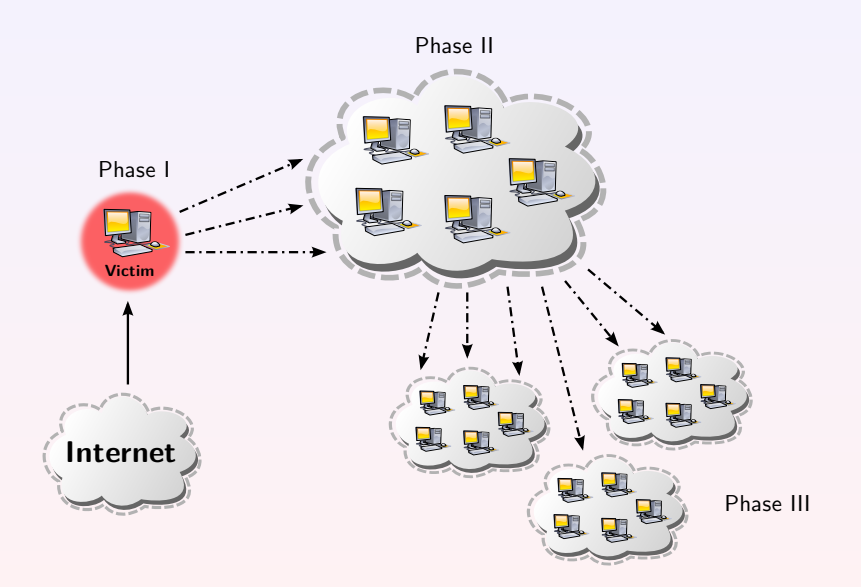

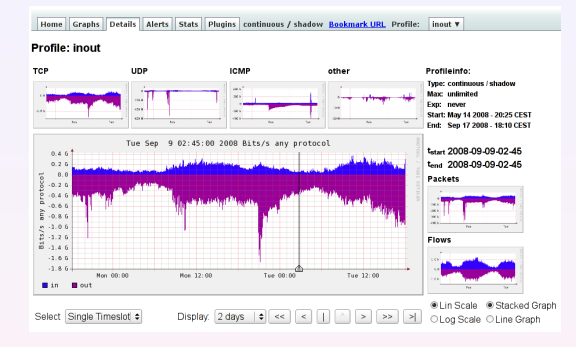

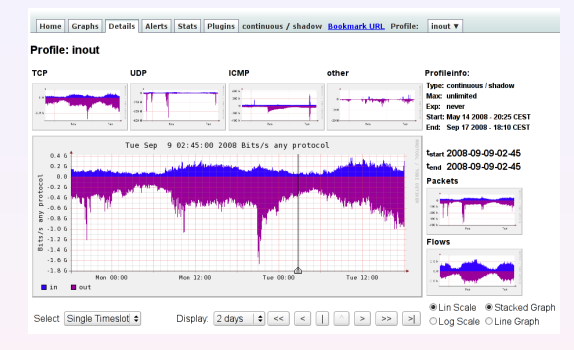

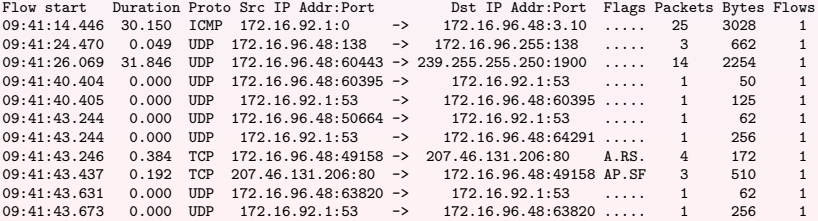

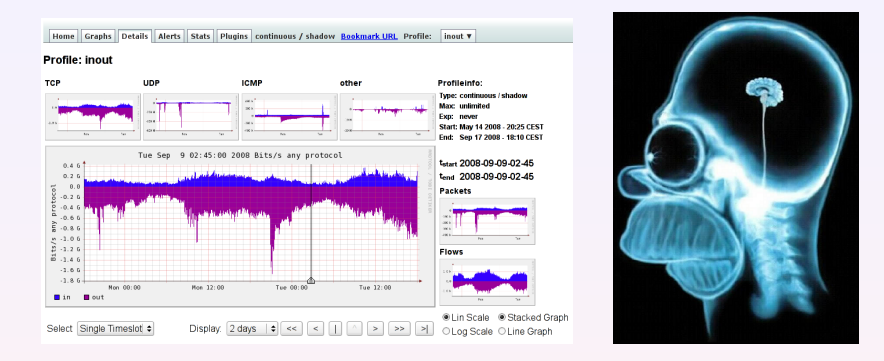

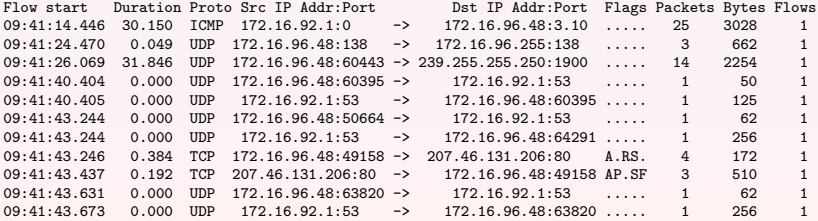

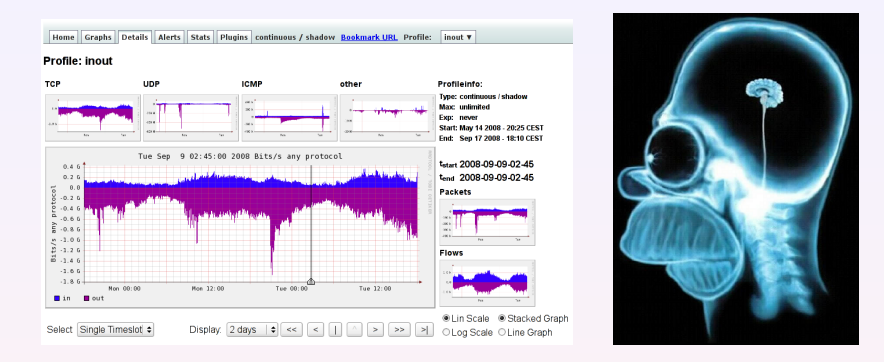

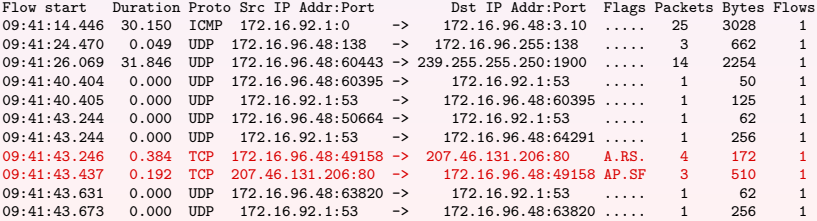

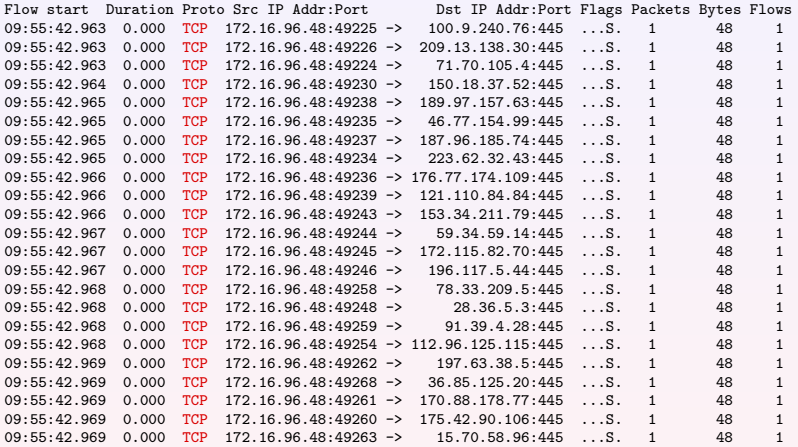

#### **We focus on TCP traffic.**

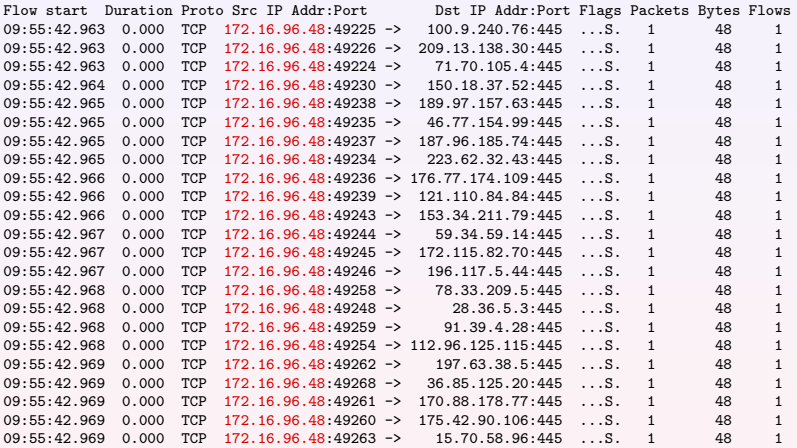

#### **Traffic comes out from single host – every new connection generates flow.**

**Pavel Čeleda [Network Security Monitoring and Behavior Analysis](#page-0-0) 15 / 35**

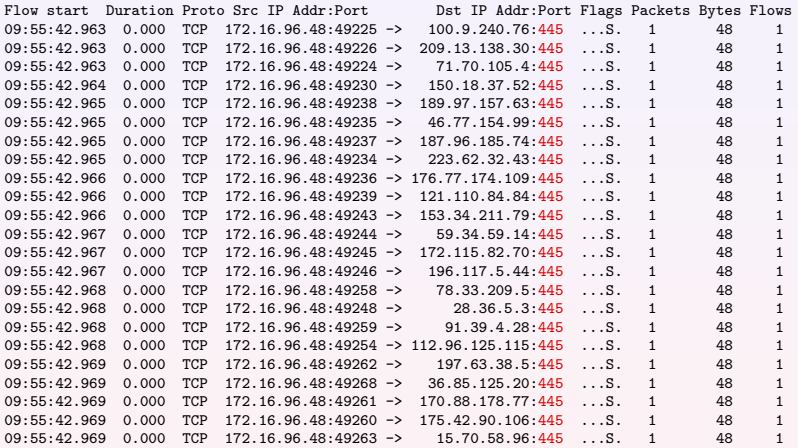

#### **Infected host connects to various remote machines (horizontal scan) – same destination port 445.**

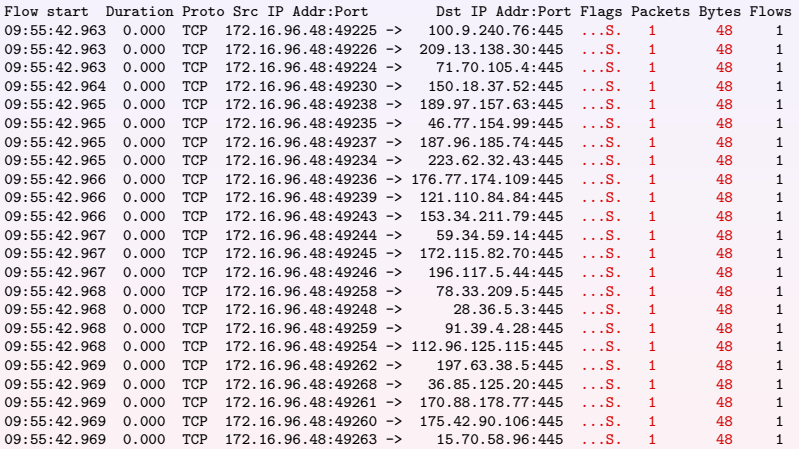

#### **TCP SYN flag set, single packet with uniform size.**

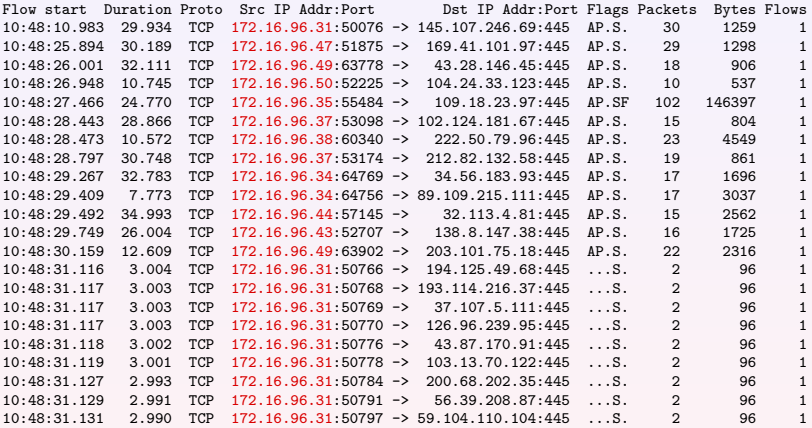

#### **Infected hosts from the same subnet.**

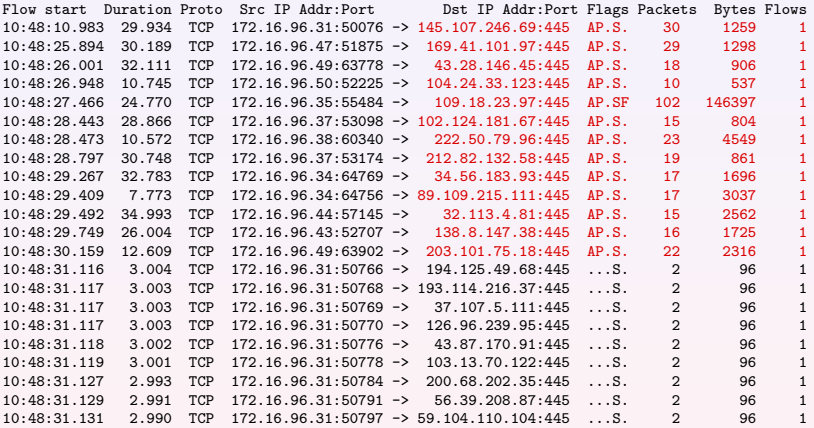

#### **Successful TCP communication – high source ports and identical destination port 445.**

**Pavel Čeleda [Network Security Monitoring and Behavior Analysis](#page-0-0) 16 / 35**

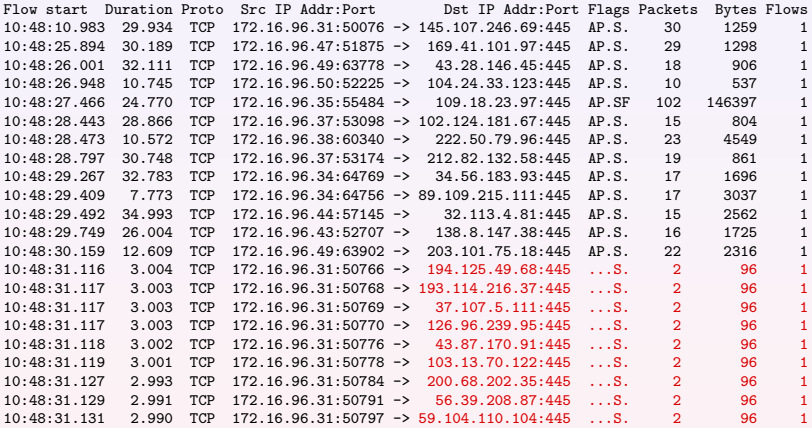

#### **Further worm propagation – port 445 horizontal scan/buffer overflow attempt.**

**Pavel Čeleda [Network Security Monitoring and Behavior Analysis](#page-0-0) 16 / 35**

### **Worm Detection And Analysis With CAMNEP - I**

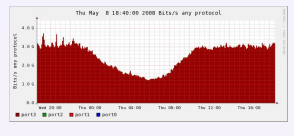

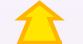

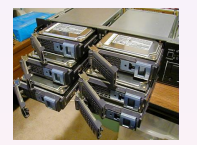

Milions of Flows per Day

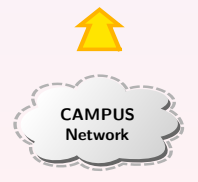

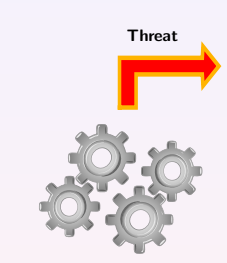

Network Behavioral Analysis

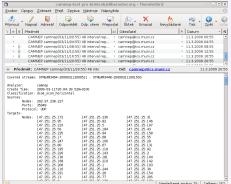

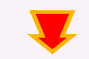

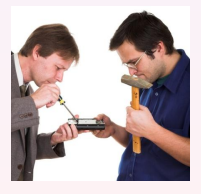

CSIRT Early Action

### **Worm Detection And Analysis With CAMNEP - II**

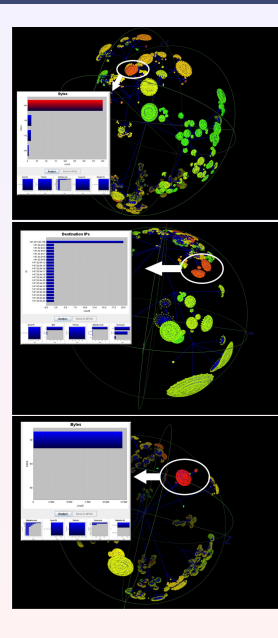

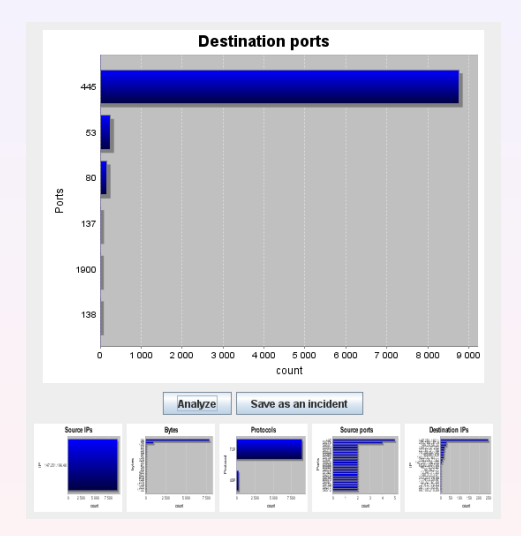

### **Worm Detection And Analysis With CAMNEP - III**

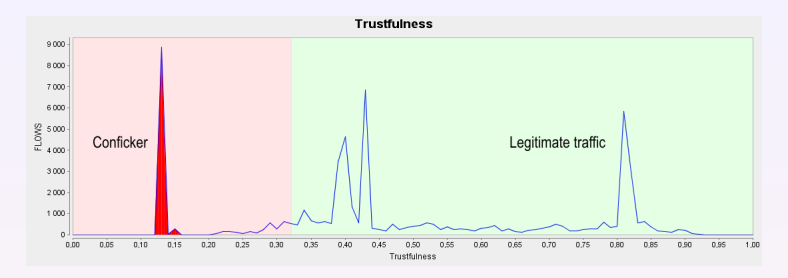

```
Analyzer: CamnepKB111<br>Create Time: 2009-02-11T
               Create Time: 2009-02-11T09:58:49.977+0100
Classification: conficker, also similar to: web_requests,dns_requests,port_scan_horizontal
Flows: 5045, Bytes: 484505, 1 sources, 5016 targets
Sources:
        Nodes: 172.16.96.48 [anonymized, random IP address in the list]
        Ports: 0,137,1900,49190-49195,49197-49198,49200-49227,49229-49341,49343-49381,49383-49462,
                [ ... ]
                63052,63808,63815,65015,65288
        Protocol: UDP, ICMP, TCP
Targets:
        Nodes: 17.108.162.71 215.77.118.108 155.59.237.22
                [ ... ]
                40.15.162.105 40.127.21.51 40.72.221.37
 and more (5016 in total)
        Ports: 53,80,137,139,445,1900,2048,3702,5355,52358
        Protocol: UDP, ICMP, TCP
```
### <span id="page-32-0"></span>**Part IV**

### **[Anomaly Detection – Use Case II.](#page-32-0) [Chuck Norris Botnet](#page-32-0)**

### **Chuck Norris Botnet in Nutshell**

- **Linux malware** IRC bots with central C&C servers.
- Attacks **poorly-configured** Linux **MIPSEL** devices.
- Vulnerable devices **ADSL modems** and **routers**.
- Uses **TELNET brute force** attack as infection vector.
- Users are **not aware** about the malicious activities.
- **Missing** anti-malware **solution** to detect it.

Discovered at Masaryk University on 2 December 2009. The malware got the Chuck Norris moniker from a comment in its source code [R]anger Killato : in nome di Chuck Norris !

### **TELNET Malware Activities – 2009/11 - 2011/7**

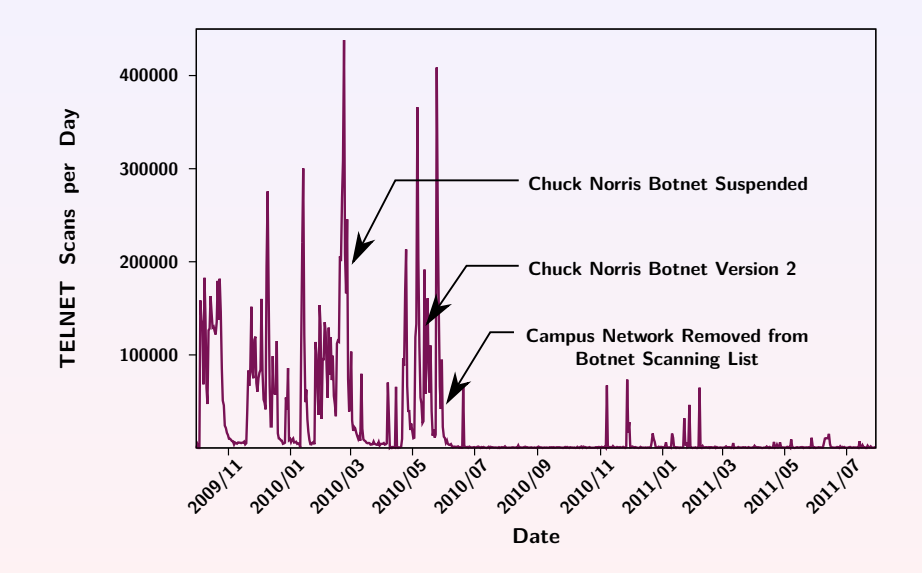

Incoming and outgoing **TCP SYN scans** on port 22 and 23.

infected device

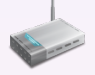

#### **NFDUMP detection filter**

Incoming and outgoing **TCP SYN scans** on port 22 and 23.

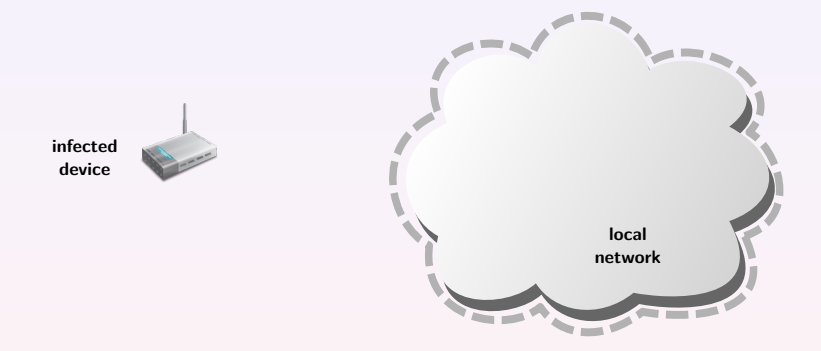

#### **NFDUMP detection filter**

(net *local network*)

Incoming and outgoing **TCP SYN scans** on port 22 and 23.

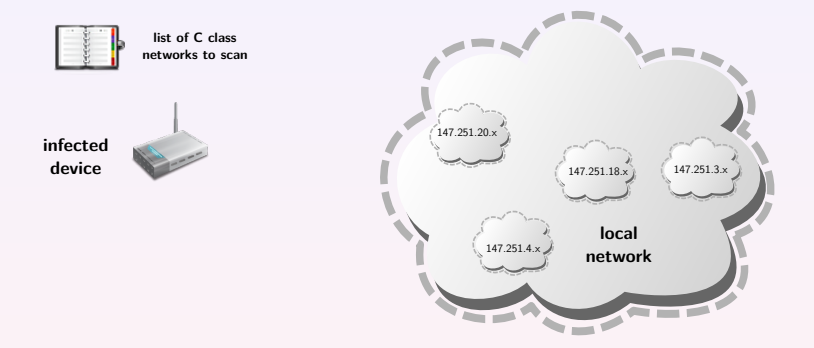

#### **NFDUMP detection filter**

(net *local* network)

Incoming and outgoing **TCP SYN scans** on port 22 and 23.

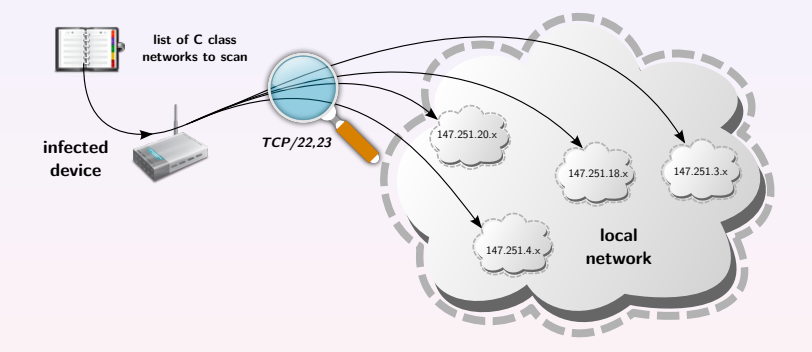

#### **NFDUMP detection filter**

(net *local network*) and (dst port 22 or dst port 23) and (proto  $TCP)$ 

Incoming and outgoing **TCP SYN scans** on port 22 and 23.

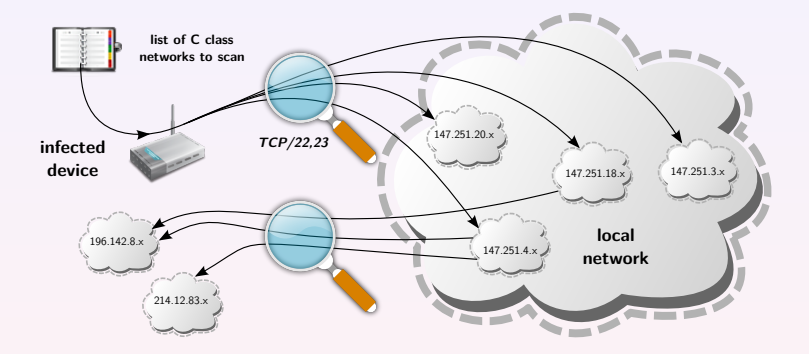

#### **NFDUMP detection filter**

(net *local network*) and (dst port 22 or dst port 23) and (proto  $TCP)$ 

Incoming and outgoing **TCP SYN scans** on port 22 and 23.

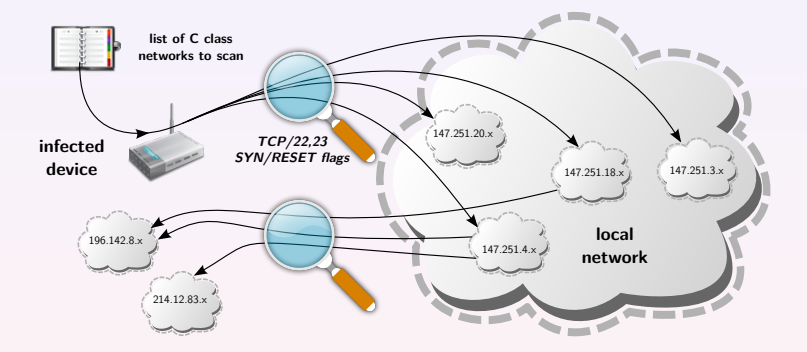

#### **NFDUMP detection filter**

(net *local network*) and (dst port 22 or dst port 23) and (proto  $TCP$ ) and ((flags S and not flags ARPUF) or (flags SR and not flags APUF))

**Pavel Čeleda [Network Security Monitoring and Behavior Analysis](#page-0-0) 23 / 35**

Bot's **web download requests** from infected host.

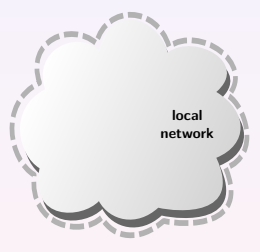

#### **NFDUMP detection filter**

Bot's **web download requests** from infected host.

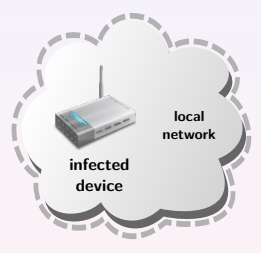

#### **NFDUMP detection filter**

(src net *local network*)

Bot's **web download requests** from infected host.

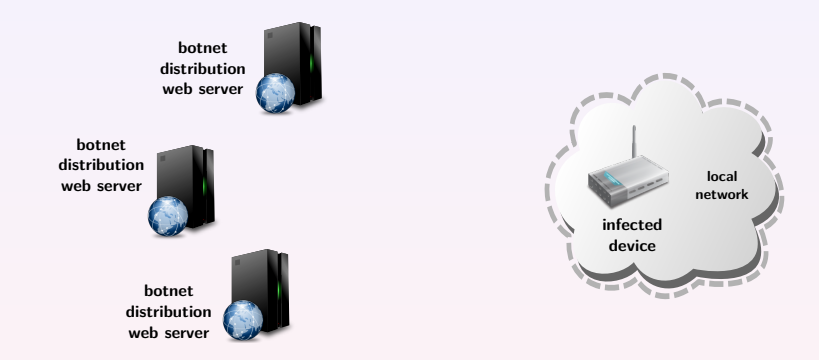

#### **NFDUMP detection filter**

(src net *local\_network*) and (dst ip web\_servers<sup>1</sup>)

 $^1$ IP addresses of attacker's botnet distribution web servers

Bot's **web download requests** from infected host.

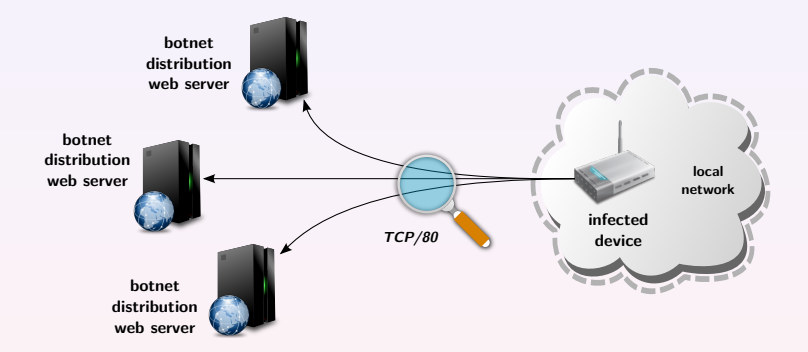

#### **NFDUMP detection filter**

(src net *local\_network*) and (dst ip *web\_servers*<sup>1</sup>) and (dst port 80) and (proto TCP)

 $^1$ IP addresses of attacker's botnet distribution web servers

Bot's **web download requests** from infected host.

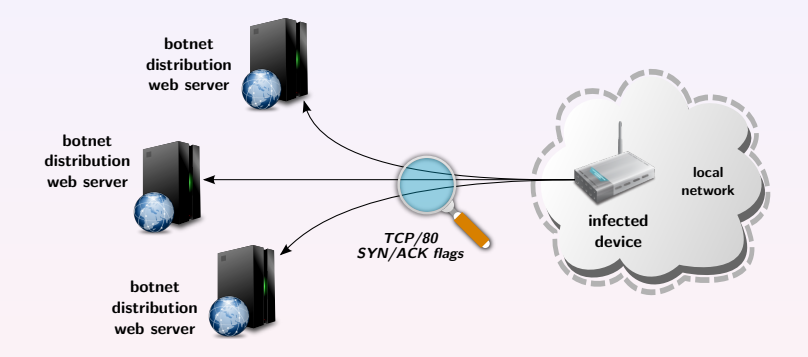

#### **NFDUMP detection filter**

(src net *local\_network*) and (dst ip *web\_servers*<sup>1</sup>) and (dst port 80) and (proto TCP) and (flags SA and not flag R)

 $^1$ IP addresses of attacker's botnet distribution web servers

**Pavel Čeleda [Network Security Monitoring and Behavior Analysis](#page-0-0) 24 / 35**

#### **Detecting Attacker's DNS or OpenDNS Queries**

- Common DNS requests forwarded to **OpenDNS servers**.
- Targeted DNS requests forwarded to **attacker's DNS**.

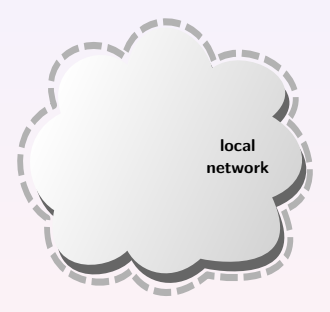

#### **NFDUMP detection filter**

#### **Detecting Attacker's DNS or OpenDNS Queries**

- Common DNS requests forwarded to **OpenDNS servers**.
- Targeted DNS requests forwarded to **attacker's DNS**.

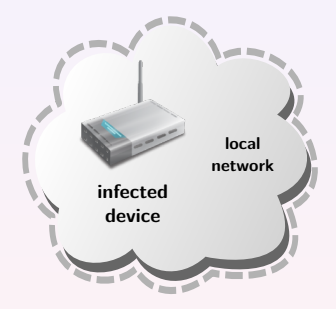

#### **NFDUMP detection filter** (src net *local network*)

#### **Detecting Attacker's DNS or OpenDNS Queries**

- Common DNS requests forwarded to **OpenDNS servers**.
- Targeted DNS requests forwarded to **attacker's DNS**.

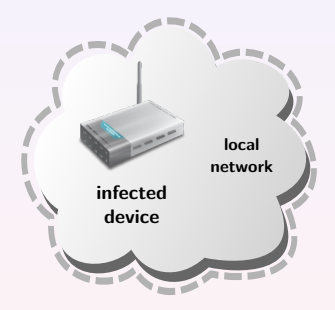

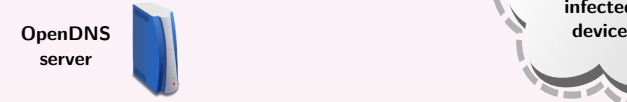

#### **NFDUMP detection filter** (src net *local\_network*) and ((dst ip  $OpenDNS$  servers<sup>2</sup>) or

 $^{2}$ IP addresses of a common OpenDNS servers

#### **Detecting Attacker's DNS or OpenDNS Queries**

- Common DNS requests forwarded to **OpenDNS servers**.
- Targeted DNS requests forwarded to **attacker's DNS**.

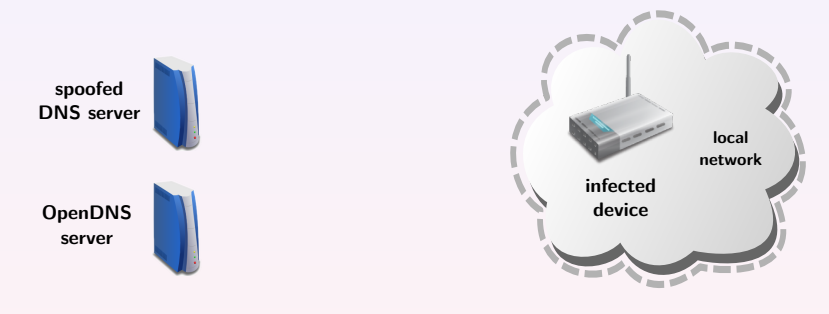

#### **NFDUMP detection filter**

(src net *local\_network*) and ((dst ip  $OpenDNS$  servers<sup>2</sup>) or

(dst ip  $DNS$  servers<sup>3</sup>))

 $^{2}$ IP addresses of a common OpenDNS servers

 $^3$ IP addresses of a spoofed attacker's DNS servers

**Pavel Čeleda [Network Security Monitoring and Behavior Analysis](#page-0-0) 25 / 35**

#### **Detecting Attacker's DNS or OpenDNS Queries**

- Common DNS requests forwarded to **OpenDNS servers**.
- Targeted DNS requests forwarded to **attacker's DNS**.

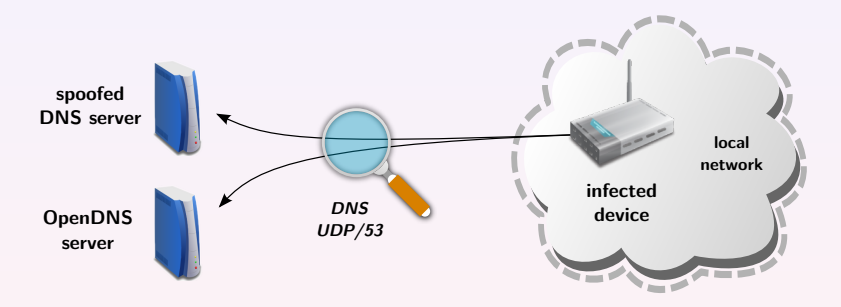

#### **NFDUMP detection filter**

(src net *local\_network*) and ((dst ip  $OpenDNS$  servers<sup>2</sup>) or

(dst ip  $DNS$  servers<sup>3</sup>)) and (proto UDP) and (dst port 53)

 $^{2}$ IP addresses of a common OpenDNS servers

 $^3$ IP addresses of a spoofed attacker's DNS servers

**Pavel Čeleda [Network Security Monitoring and Behavior Analysis](#page-0-0) 25 / 35**

### **Chuck Norris Will Never Die or Cyber War ?**

#### TELNET scans against single host – 2011-10-20.

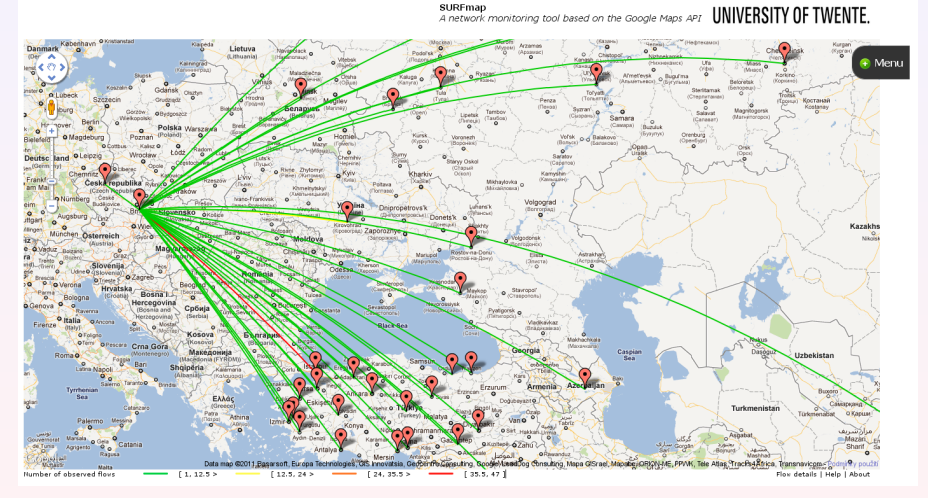

**SURFmap** –<http://surfmap.sf.net>

### <span id="page-52-0"></span>**Part V**

### **[Anomaly Detection – Use Case III.](#page-52-0) [Attack from Building Automation System](#page-52-0)**

### **AIDRA Botnet in Nutshell**

- **Linux malware** IRC bots with central C&C servers.
- Based on source code of **Hydra** botnet.
- Attacks poorly-configured **ARM, MIPS, MIPSEL, PPC** and **SH4** Linux embedded devices (default Telnet credentials).
- First attacks observed at Masaryk University on 2011-12-04.

#### AIDRA in action (screenshot of 2011.1 private version)

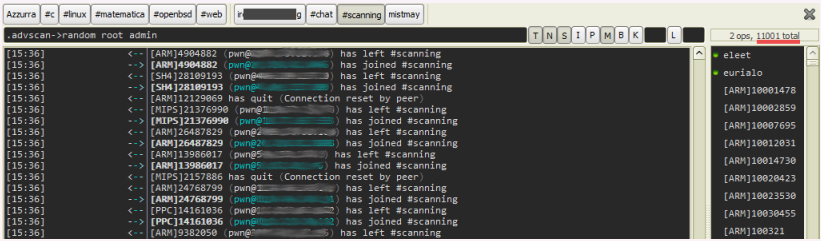

source –<http://www.ahacktivia.org> (2011-12-08)

### **Beyond Modems – AIDRA Infected Device**

#### **Modular Automation Station for Intelligent Buildings**

- Control and monitoring of technical installations, e.g. HVAC.
- Communication: **BACnet/IP** (EN ISO 16484-5).
- Linux based (PPC) integrated web and telnet server.

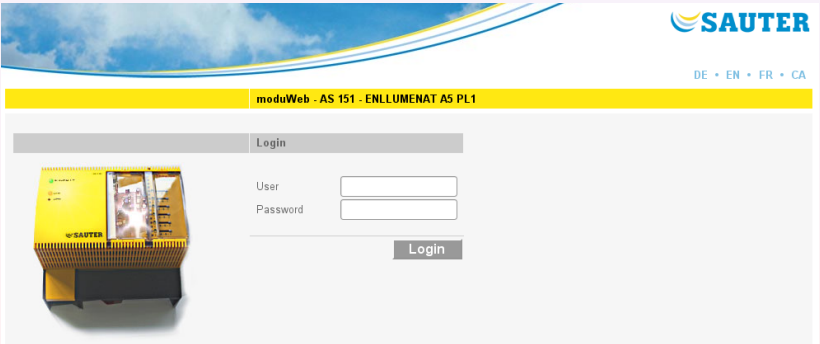

### **New Emerging Target – Intelligent Building**

#### Topology of the Rabobank building management system

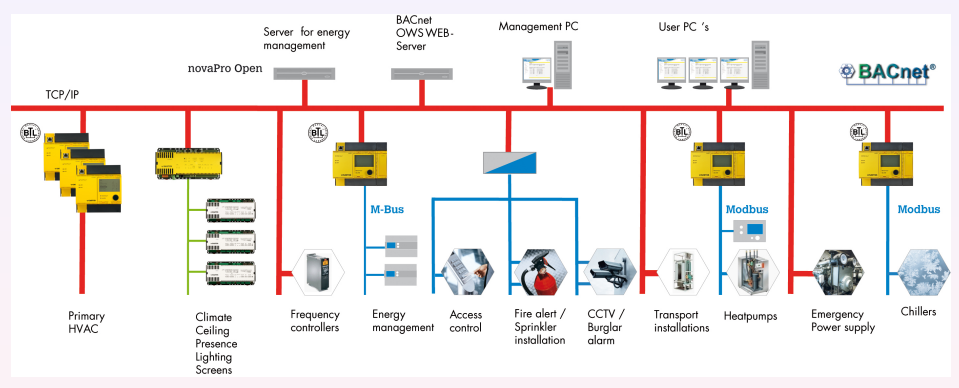

source – [http://www.sauter-controls.com](http://www.sauter-controls.com/en/references/references-by-country/europe/netherlands/the-new-rabobank.html)

### **AIDRA botnet does not support any targeted attacks against intelligent buildings!**

**Pavel Čeleda [Network Security Monitoring and Behavior Analysis](#page-0-0) 30 / 35**

### **BACnetFlow – Flow Monitoring for Int. Buildings**

#### **BACnet – Building Automation and Control Networking**

- We introduced BACnetFlow<sup>4</sup> to get flow data from BACnet.
- BACnetFlow provides L2, L3, L4 and L7 visibility.
- BACnetFlow data can help detect BACnet attacks.

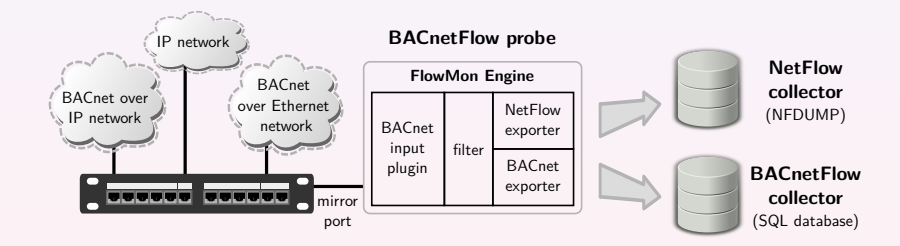

 $4$ Kreičí, R. et al.: Traffic Measurement and Analysis of Building Automation and Control Networks. Paper to appear in AIMS 2012.

**Pavel Čeleda [Network Security Monitoring and Behavior Analysis](#page-0-0) 31 / 35**

### **BACnet Attacks**

#### **BACnet Router Traffic - detection of router spoofing attacks**

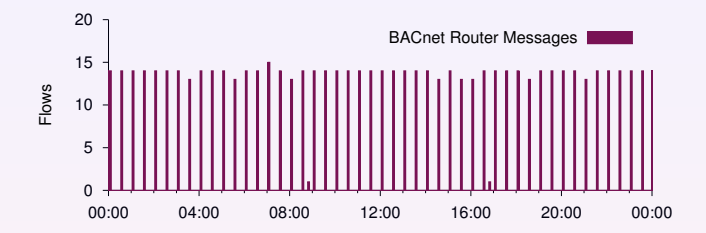

#### **BACnet Device Discovery Traffic - detection of DoS attacks**

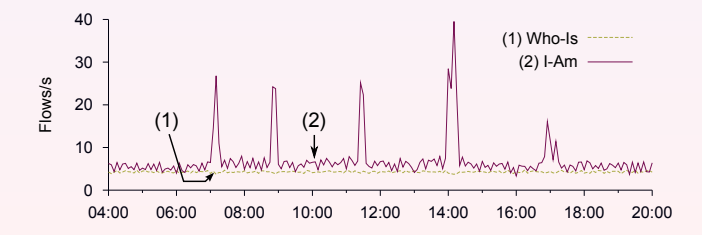

### **Part VI**

### <span id="page-58-0"></span>**[Conclusion](#page-58-0)**

### **Conclusion**

#### **Why we need NSM and NBA?**

- Networks are **complex** and prone to **failures** and **attacks**.
- Networks are difficult to manage without detailed information.
- IP flows present **scaleable** and **long-time** monitoring solution.
- Everybody leaves **traces in network traffic** (you can't hide).
- Observe and **automatically inspect 24x7** your network data.
- **Detect attacks before** your hosts are **infected**.

#### **Experiences**

- **Better network knowledge** after you deploy NSM and NBA.
- NSM and NBA are **essential in liberal** network environments.

### **Thank You For Your Attention!**

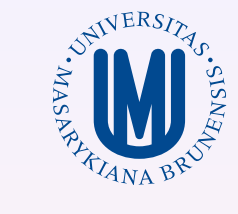

# **Network Security Monitoring and Behavior Analysis**

### **Pavel Čeleda et al.**

celeda@ics.muni.cz

**Project CAMNEP** <http://www.muni.cz/ics/camnep>

**Project CYBER** <http://www.muni.cz/ics/cyber>

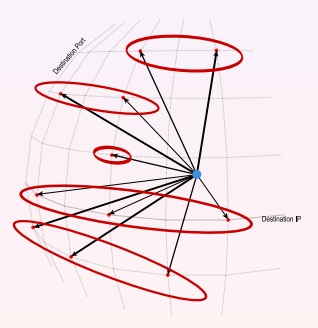